### **The Chromium/Wayland project**

#### WebEngines Hackfest (Oct/2017)

Antonio Gomes, tonikitoo@ Maksim Sisov, msisov@

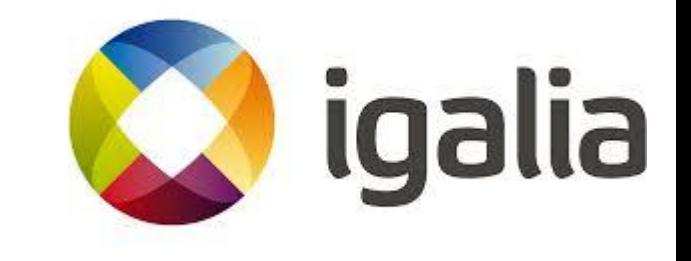

## Agenda

- About Igalia
- Goals & Motivation
- Background
- Developments
- Demonstration

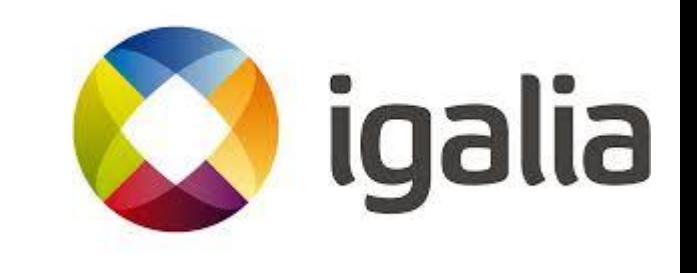

## About Igalia

● Worker-owned, employee-run Open Source consultancy company, based in Galicia, Spain.

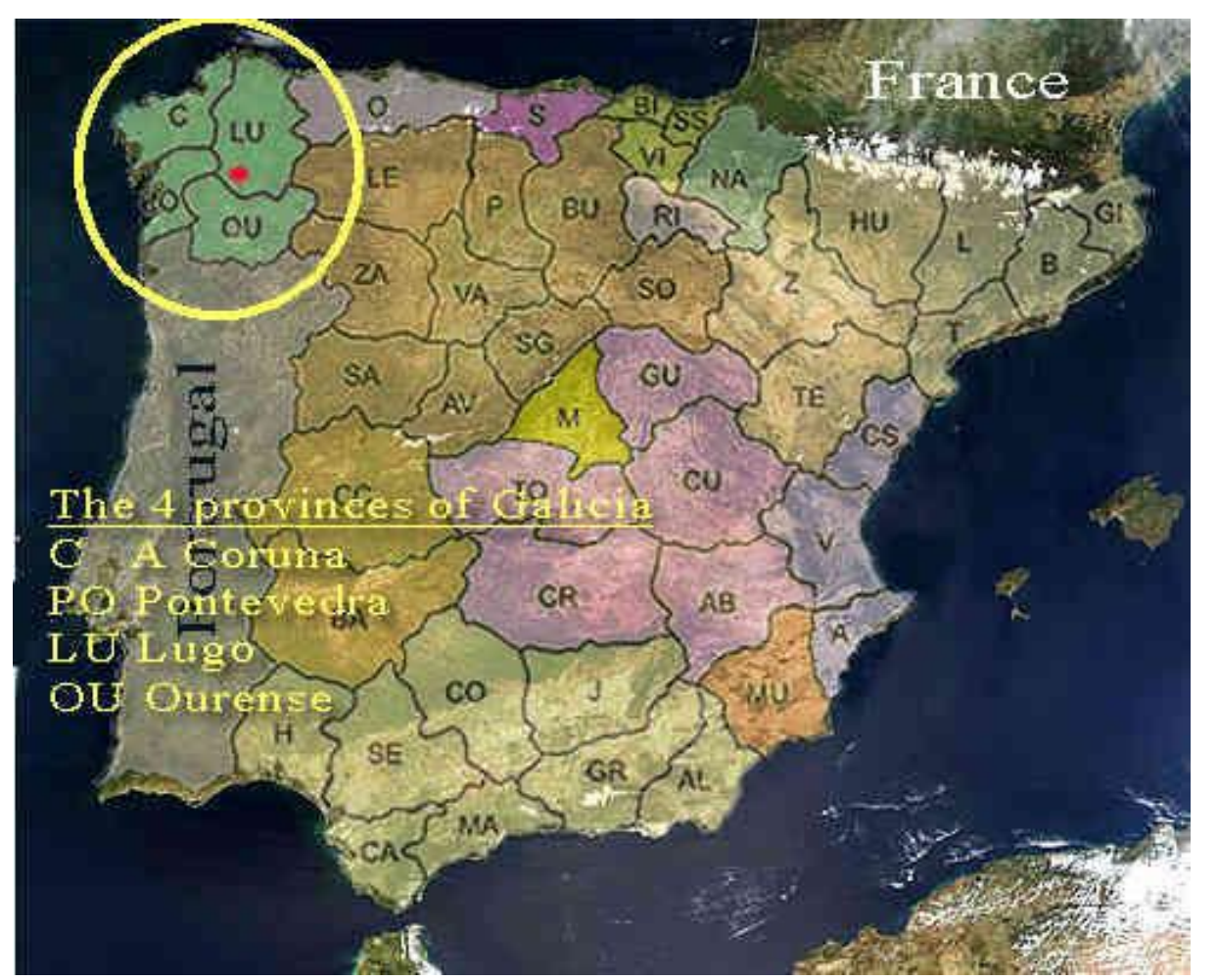

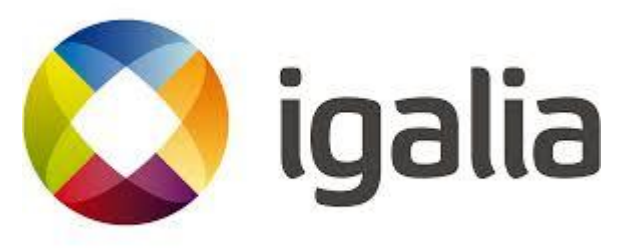

## About Igalia

- $\sim$  62 employees around the world.
- Areas
	- **Chromium/Blink**, WebKit and Servo;
	- Compilers, JavaScript engines (V8, JSC);
	- Multimedia, Kernel, Networking;
	- Accessibility, Virtualization & Cloud.

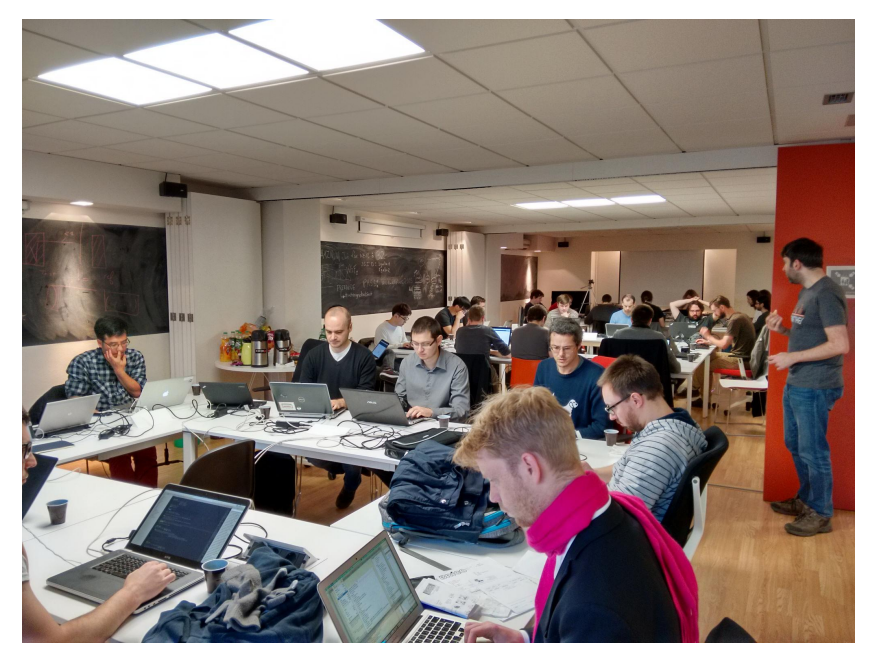

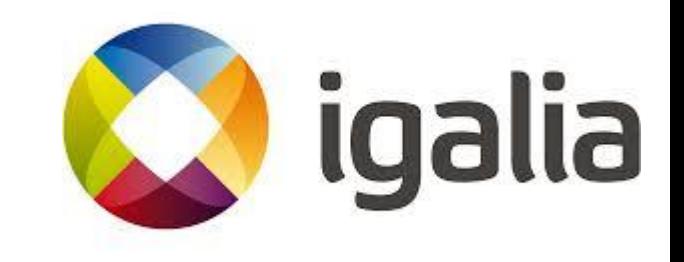

### About Igalia

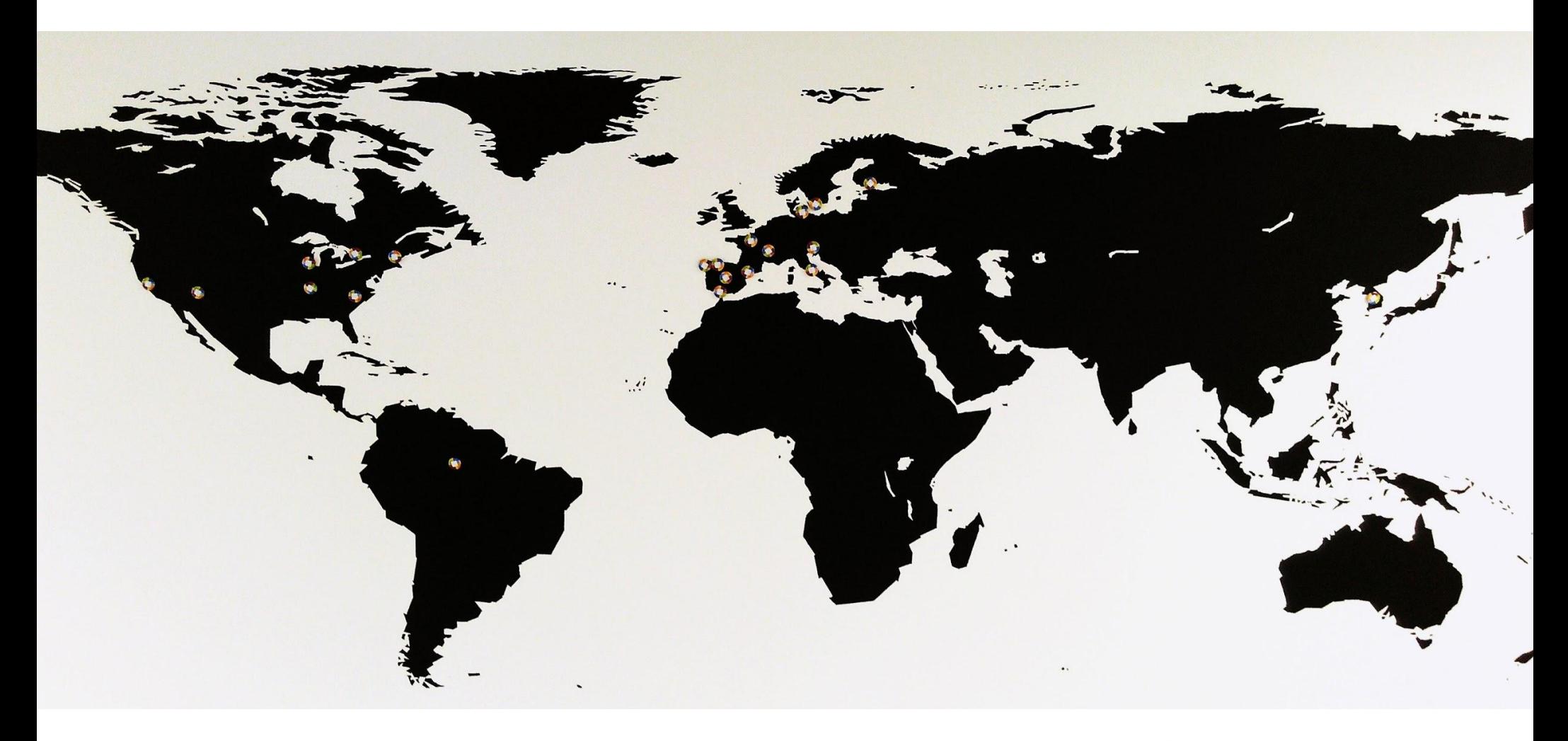

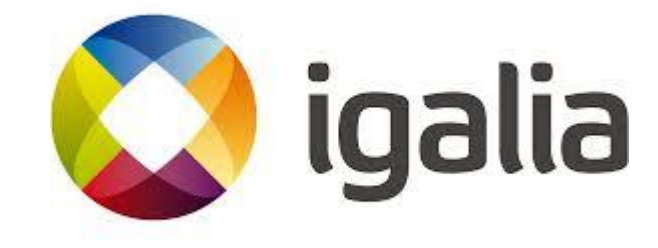

### **Goals** & **Motivation**

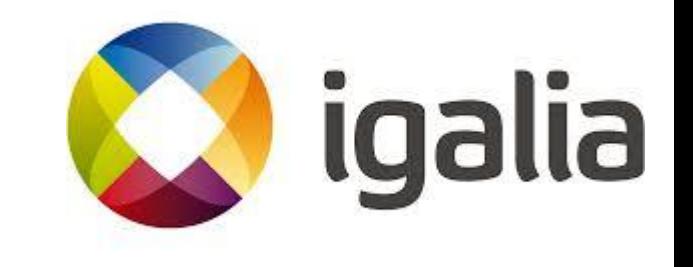

### Goal

● Being able to run Chromium natively on Wayland-based systems.

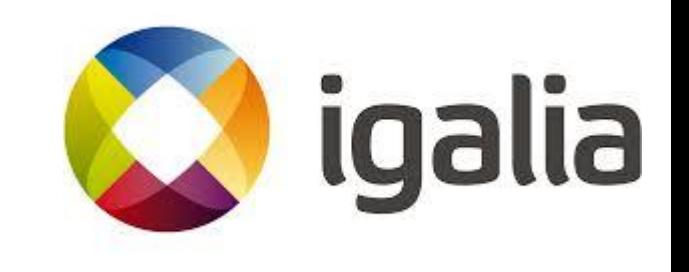

## Motivation

- Wayland is a mature solution.
- Demand from different industries.
	- − **Automotive**
	- − **Mobile**
	- − **Desktop**

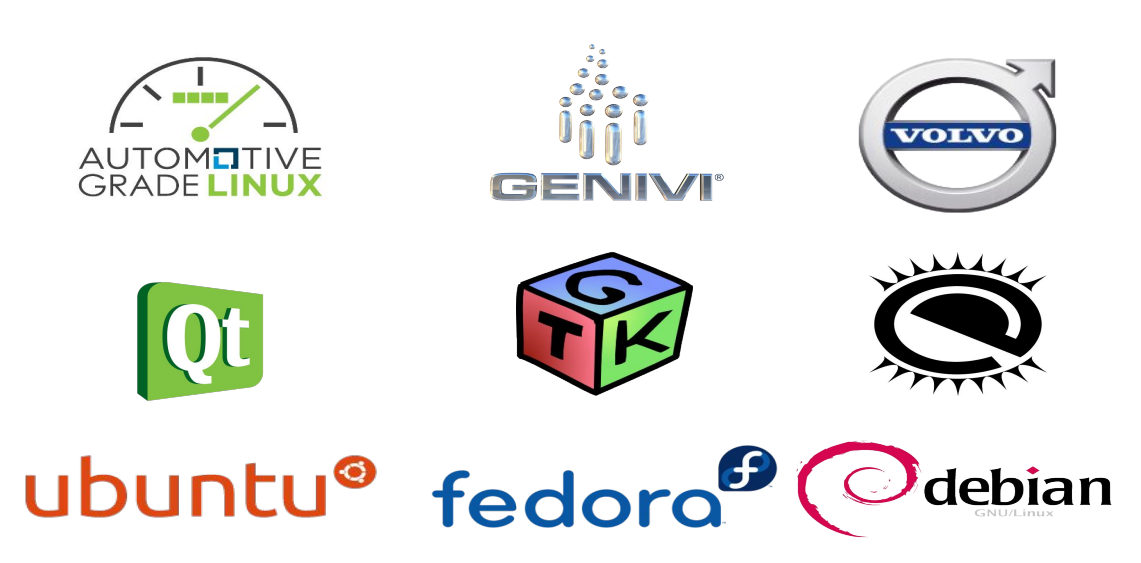

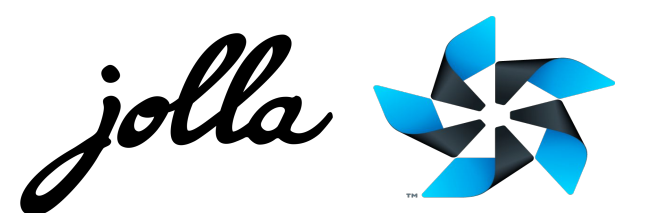

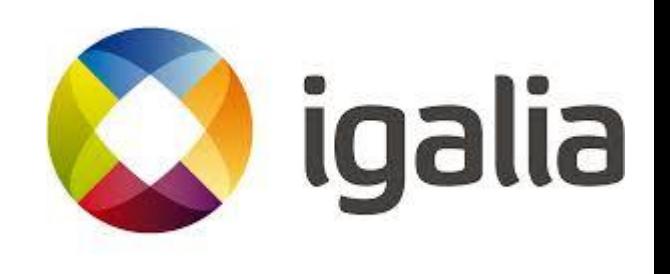

### Background

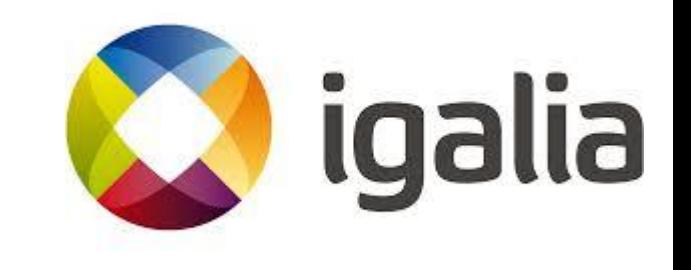

# Background - Ozone/Wayland

- By Intel / 01.org.
- [Ozone](https://chromium.googlesource.com/chromium/src/+/master/docs/ozone_overview.md) project (original).
	- Abstraction layer for the construction of accelerated surfaces **underlying the Aura toolkit**, as well as input devices assignment and event handling.
	- Backends:
		- DRI -> DRM
			- GBM
			- ChromeOS
		- **■ Wayland (off trunk)**
			- **● Linux**

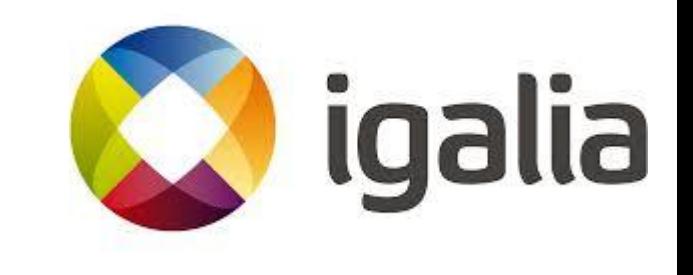

### Background - Ozone/Wayland

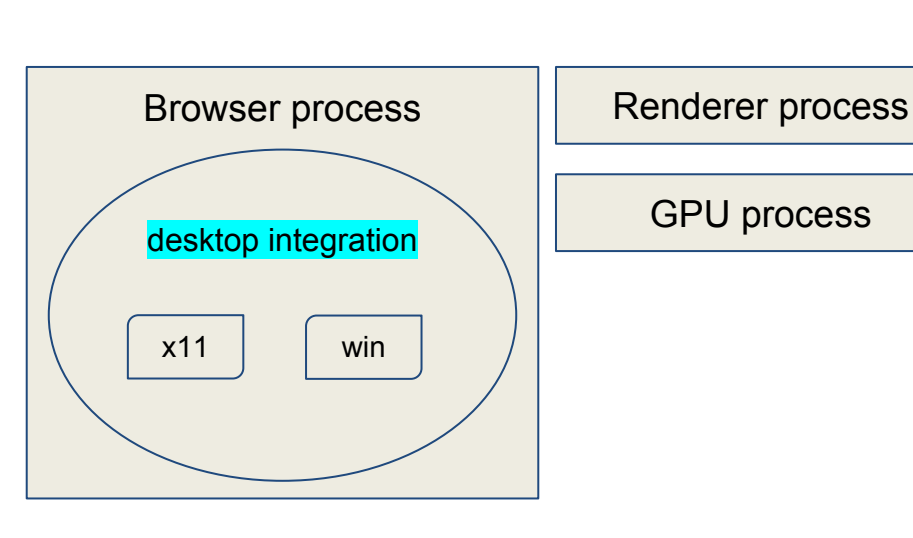

**Desktop integration Desktop integration (01.org)**

![](_page_10_Figure_4.jpeg)

![](_page_10_Picture_5.jpeg)

## Background - Ozone/Wayland

- Good community adoption.
- **● Project entered in "maintenance mode"**.
	- December/2015.
	- Chromium m49.
		- Today's ToT is **m63.**

![](_page_11_Picture_6.jpeg)

# Background - Cr Upstream (1/)

- In the meanwhile, Ozone layer in ToT received two new backends:
	- x11
	- **wayland**
- Is the problem solved?

![](_page_12_Picture_5.jpeg)

● The original "desktop integration" approach taken in **Ozone/Wayland** did not comply with the way future Linux desktop Chrome is foreseen.

![](_page_12_Picture_7.jpeg)

### Background - Desktop integration

desktop integration Renderer process ozone / wayland UI Service (connection) IPC [\(Mojo](https://www.chromium.org/developers/design-documents/mojo) API) **Mus Linux desktop integration** Gpu service Browser process desktop integration Renderer process GPU process ozone platform wayland connection IPC (old API) **Linux desktop integration (01.org)**  $x11$  win ozone/wayland ozone / x11 Window Server  $x11$  win **aura/mus** Browser process

(thread)

# Background - Cr Upstream (2/)

- [Ozone](https://chromium.googlesource.com/chromium/src/+/master/docs/ozone_overview.md) project
	- − Abstraction layer for the construction of accelerated surfaces **underlying the UI Service** (aka *Mus*), as well as input devices assignment and event handling.
	- − Backends:
		- ChromeOS
			- DRM / GBM
			- x11
			- **Wayland**
		- **■ Linux**

![](_page_14_Picture_9.jpeg)

#### New developments

### Phase 1 - The bring up

![](_page_15_Picture_2.jpeg)

## Phase 1 - The bring up

#### ● Sept-Oct/16

- Igalia brought up of Ozone's Wayland backend in ToT.
- Experimented with "Ozone != ChromeOS".
- [Documentation](https://chromium.googlesource.com/chromium/src/+/master/docs/ozone_overview.md)
- [Buildbots](https://build.chromium.org/p/chromium.fyi/builders/Ozone%20Linux/)

![](_page_16_Picture_37.jpeg)

### Phase 1 - CrOS

#### **● Internal-window mode**

- CrOS has a Window Manager (WM) and a ScreenManager (SM).
- Chrome and other app windows in the system
	- end up sharing a single display.
	- are embedded within a single top-level *acceleratedWidget*.

![](_page_17_Picture_6.jpeg)

### Phase 1 - Desktop Chrome

#### ● **External-window mode**

#### ○ Desktop Chrome has no WM.

- One *acceleratedWidget* per Chrome window.
- User manipulates *acceleratedWidgets* via the host OS window.
	- maximize, minimize, resizing, dragging, fullscreen.
- Desktop Chrome has no SM.

![](_page_18_Picture_7.jpeg)

## Phase 1 - Demo

![](_page_19_Picture_1.jpeg)

#### • Nov-Dec/16

- CES demo: Linux/AGL/Wayland on R-Car M3.
- [meta-browser](http://github.com/igalia/meta-browser)

![](_page_19_Picture_5.jpeg)

![](_page_19_Picture_6.jpeg)

![](_page_19_Picture_7.jpeg)

### Phase 1 - Perf

![](_page_20_Picture_1.jpeg)

#### • Nov-Dec/16

○ Performance on BrowserBench GPU tests

![](_page_20_Figure_4.jpeg)

### New developments

#### Phase 2 - Chrome / Mus

![](_page_21_Picture_2.jpeg)

## Mus' External Window Mode (1/)

- Modify *IWM* so that it creates native *acceleratedWidget*'s for each top-level window.
	- **Extend Mus and Ozone** to support 'External Window' mode.
- No major functionality loss if compared to stock Chrome.

![](_page_22_Picture_4.jpeg)

# Mus' External Window Mode (2/)

- Extend the *mus demo* to work in 'external window' mode.
- Rework internal window mode assumptions in the code
	- [1:1 relation of ws::Display and display::Display.](https://bugs.chromium.org/p/chromium/issues/detail?id=693081)
- Extend Mus to support 'external window mode'.
- Extend Ozone to work on 'external window' mode.
- Make the code that handles the existing **–mus** command line parameter non-ChromeOS specific.
	- Chrome today launches the same way it ought to, for Chrome/Mus.

![](_page_23_Picture_8.jpeg)

# Mus' External Window Mode (3/)

- Added support to:
	- **○ XDG v6.**
	- **○ Keyboard events.**
	- **○** Mouse cursors.
	- Touch events (thanks to Collabora!).
	- Multiple windows.
	- Built-in window decoration.
	- Window closing.
	- Menus and widgets.
	- Support to common windowing features: maximize, minimize, restore, fullscreen, dragging and resizing.

igalia

# Mus' External Window Mode (4/)

- Changed ownership model of some objects.
- Implemented keyboard/IME service integration.
- Implemented a slightly custom "window tree hierarchy".
- Reworked our "access policy".
- Followed mushrome's process model.
- Worked extensively on stability and hardness of our impl.

![](_page_25_Picture_7.jpeg)

### Mus' External Window Mode (5/)

• What is the status today? Ready for alpha testing.

![](_page_26_Picture_2.jpeg)

![](_page_26_Picture_3.jpeg)

![](_page_26_Picture_4.jpeg)

### Mus' External Window Mode (6/)

• Performance improvements  $(\frac{1}{2})$ 

![](_page_27_Picture_2.jpeg)

![](_page_27_Picture_3.jpeg)

## Mus' External Window Mode (7/)

• Performance improvements (2/2)

![](_page_28_Picture_2.jpeg)

![](_page_28_Picture_3.jpeg)

### Perf

![](_page_29_Picture_1.jpeg)

#### May/17 ○ Performance on BrowserBench GPU tests

![](_page_29_Figure_3.jpeg)

# About the project (1/)

- The project is being hosted on [GitHub.](https://github.com/igalia/chromium/commits/ozone-wayland-dev)
- Well defined contribution policy:
	- Peer review.
	- Buildbot running existing tests:
		- *■ services\_unittests* and *ozone\_unittests.*
			- *mus demo unittests* (extended to launch multiple windows).

![](_page_30_Picture_7.jpeg)

## About the project (2/)

#### • Rebase strategy:

- Weekly based.
- Continuous history clean up.
	- git commit --fixup <SHA>
	- Eliminate commit + revert "commit" pairs.
	- Use of [DoNotCarryForward] tag.
- Periodic sync up with Google.

![](_page_31_Picture_8.jpeg)

# TODO

- Fix drag and drop.
- Fix clipboard.
	- it works as in internal window mode.
- Multi screen support.
- Non-english keyboard layouts.
- Ensure no feature losses or major performance penalties when compared to stock Chromium X11/Linux.
- Start to **upstream the changes**.

![](_page_32_Picture_8.jpeg)

## TODO

- Integration with AGL.
- Release desktop installers (.deb .rpm).

![](_page_33_Picture_3.jpeg)

### Breakout session

- Upstream strategy
	- walkthrough of our impl.
	- wayland security review.
- UI / GPU split
	- Future: musws and musgpu in separate processes.
	- <https://crbug.com/643746>
- Mojo-fication of Ozone/Wayland.

![](_page_34_Picture_8.jpeg)

### Questions?

#### [tonikitoo@igalia.com](mailto:tonikitoo@igalia.com) - Antonio Gomes

#### [msisov@igalia.com](mailto:mscho@igalia.com) - Maksim Sisov

![](_page_35_Picture_3.jpeg)

![](_page_35_Picture_4.jpeg)